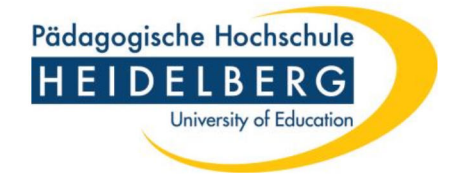

Abteilung Geographie Czernyring 22/11-12 69115 Heidelberg

# Einführung in die wissenschaftliche Arbeitsweise für Studierende der Geographie

Wintersemester 2010/11 - Überarbeitung 2023

# <span id="page-1-0"></span>Inhaltsverzeichnis

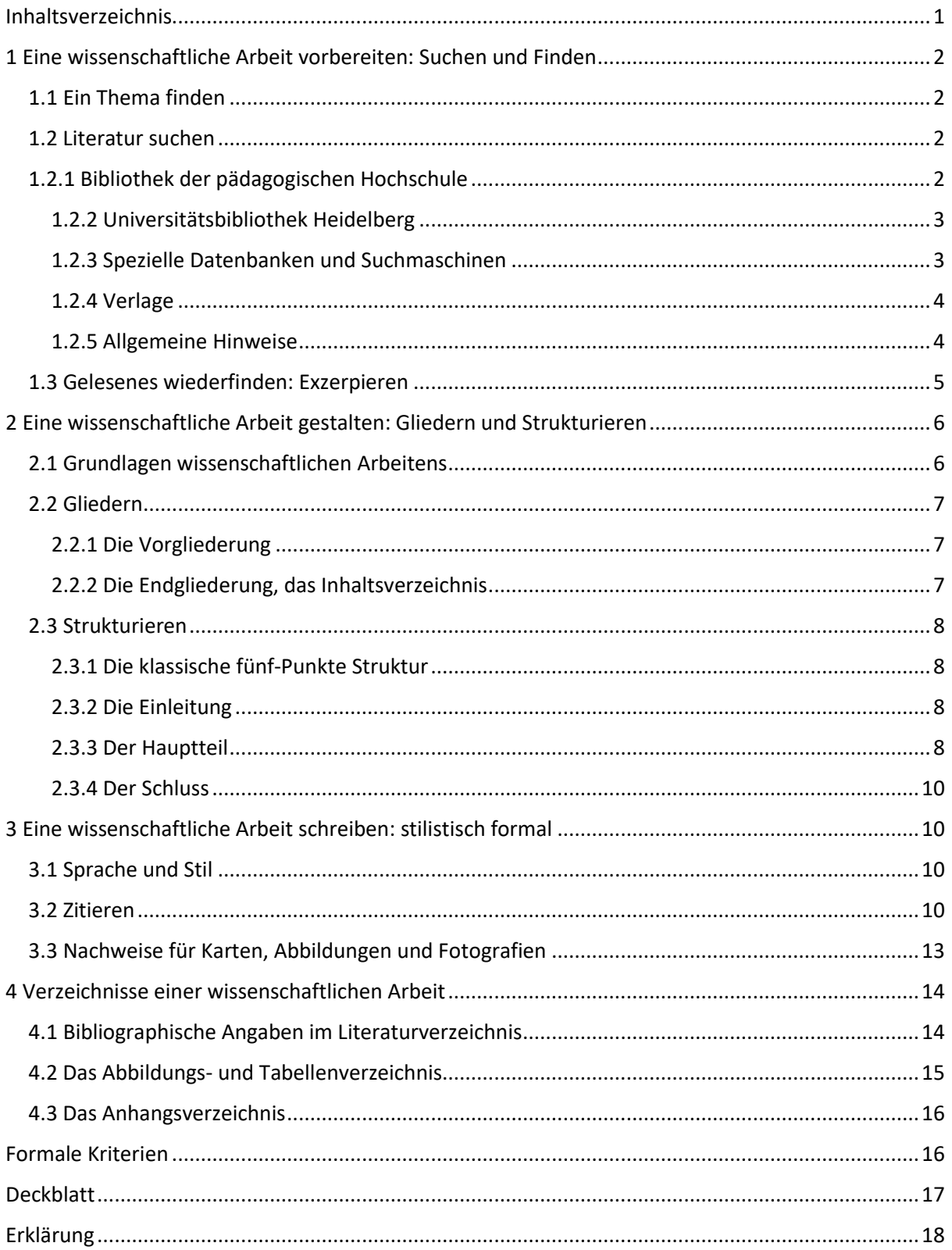

# <span id="page-2-1"></span><span id="page-2-0"></span>1 Eine wissenschaftliche Arbeit vorbereiten: Suchen und Finden 1.1 Ein Thema finden

Erster und grundlegender Schritt für das Verfassen einer wissenschaftlichen Arbeit ist die Themenfindung. Wichtige Fragen könnten sein:

- Gibt es Vorgaben im Kontext der wissenschaftlichen Arbeit?
- Wo liegen die eigenen Interessen?
- Gibt es eventuell schon Vorwissen, an das angeknüpft werden kann?
- Ist das Thema wissenschaftlich zu bearbeiten, ist es überschaubar und existieren Publikationen zu diesem Bereich oder ist eine eventuelle eigene Erhebung realisierbar?

Zudem muss ein Thema eingegrenzt werden. Weder eine zu oberflächliche Bearbeitung des gesamten Themenspektrums noch eine zu fokussierte Betrachtung ohne Berücksichtigung wichtiger terminologischer oder theoretischer Grundlagen ist ratsam, außer dies ist explizit gefordert. Die Eingrenzung des Themas erfolgt unter anderem durch die Formulierung einer kon-

Wissenschaft und Forschung befassen sich mit der methodischen Suche nach Erkenntnissen, angeleitet durch eine Fragestellung oder eine Hypothese.

kreten Fragestellung. Der Versuch der Beantwortung dieser Fragestellung ist der eigentliche Schreibanlass. Zudem ist die intensive Rücksprache mit dem Betreuer der Arbeit notwendig. Nutzen Sie hierfür die angebotenen Sprechstunden und dies lieber einmal zu oft als zu wenig. Beginnen Sie erst mit der Arbeit, wenn das Thema und die Fragestellung restlos geklärt sind und sowohl Sie als auch der Betreuer damit einverstanden sind.

#### <span id="page-2-2"></span>1.2 Literatur suchen

Eng verknüpft mit der Themenfindung ist die Literaturrecherche. Eine gründliche Recherche ist Voraussetzung für das Gelingen der wissenschaftlichen Arbeit und sollte hinsichtlich des zeitlichen Aufwandes nicht unterschätzt werden.

Neben direkten Literaturempfehlungen des Dozenten oder der Literaturliste des Seminares gibt es u.a. folgende Möglichkeiten zur Literaturrecherche:

#### <span id="page-2-3"></span>1.2.1 Bibliothek der pädagogischen Hochschule

http://www.ph-heidelberg.de -> Einrichtungen -> Bibliothek der Pädagogischen Hochschule Heidelberg -> Bestand & Konto -> Onlinekatalog öffnen

Die Öffnungszeiten der Zentralbibliothek der PH können auf der entsprechenden Homepage eingesehen werden. Die Öffnungszeiten der Lesesäle und Didaktischen Werkstätten können auf den entsprechenden Homepages eingesehen werden. Diese können sich von Semester zu Semester und in den vorlesungsfreien Zeiten ändern.

Unterscheidung der Standorte "Freih. LS" (Lesesaal der neuen PH), "Freih. ZB" (Hauptgebäude in der Keplerstraße) und "Czernyring Geogr." beachten.

Neben dem Hauptkatalog bietet die Bibliothek der PH zudem weitere Möglichkeiten der online Recherche:

- Die elektronische Zeitschriftenbibliothek zur Suche nach frei zugänglichen Artikeln verschiedener Fachzeitschriften. Gelb markierte Treffer können Sie von einem Computer der Hochschule oder mit den URZ-Zugangsdaten im VPN-Client eingeloggt von einem privaten Computer einsehen. (http://www.ph-heidelberg.de -> Einrichtungen -> Bibliothek der Pädagogischen Hochschule Heidelberg -> Online-Medien -> Elektronische Zeitschriften)
- Das Datenbank-Infosystem (DBIS) mit den Datenbanken unterschiedlichster Fachrichtungen. (http://www.ph-heidelberg.de -> Einrichtungen -> Bibliothek der Pädagogischen Hochschule Heidelberg -> Online-Medien -> Datenbanken und Nachschlagewerke (DBIS/ReDI) -> Alphabetische Datenbankliste öffnen)

#### <span id="page-3-0"></span>1.2.2 Universitätsbibliothek Heidelberg

http://www.ub.uni-heidelberg.de/

Die "UB" Heidelberg bietet eine sehr große Auswahl fachwissenschaftlicher Literatur. Neben dem Hauptstandort in der Plöck 107-109 finden Sie Literatur überwiegend auch

 $\mathbf{r}$ 

- in der Zweigstelle im Neuenheimer Feld 368
- im Institut für Geowissenschaften im Neuenheimer Feld 234
- im Geographischen Institut im Neuenheimer Feld 348

Eine oberflächliche Literaturrecherche führt meist zu einer oberflächlichen Hausarbeit.

In den Semesterferien ist es möglich Präsenzliteratur auszuleihen, allerdings nur mit einem Studentenausweis der Universität.

#### <span id="page-3-1"></span>1.2.3 Spezielle Datenbanken und Suchmaschinen

Studenten der Sonderpädagogik besitzen ab dem fünften Fachsemester einen Studentenausweis der Universität.

- Geodok-Datenbank (http://www.geodok.uni-erlangen.de) Sehr umfangreiche geographische Aufsatzdatenbank.
- www.dissonline.de Suche nach Online-Dissertationen der Deutschen Nationalbibliothek. Eine wissenschaftliche Arbeit vorbereiten: Suchen und Finden
- Karlsruher Virtueller Katalog (http://www.ubka.uni-karlsruhe.de/kvk.html) Großer Meta Katalog für Suchanfragen in mehreren Bibliothekskatalogen.
- Google-scholar (http:scholar.google.de) Suchmaschine für wissenschaftliche Literatur.
- peDocs (https://www.pedocs.de/) Repositorium für erziehungs- und bildungswissenschaftliche Fachliteratur.

1 Eine wissenschaftliche Arbeit vorbereiten: Suchen und Finden

- Bildungsserver (https://www.bildungsserver.de/erziehungswissenschaftliche-literaturdatenbanken-994-de.html)
- Fachportal Pädagogik (https://www.fachportal-paedagogik.de/)
- Datenbank Info System (https://dbis.ur.de/dbinfo/fachliste.php?bib\_id=phhd&colors=7&ocolors=40&lett=l)
- Elektronische Zeitschriftenbibliothek (http://ezb.ur.de/ezeit/)
- Paperboy (https://ph-heidelberg.vubpaperboy.de/portal/pb/index.xhtml?token=KF56726WU3QTK&profile=ZGFE53PDPCG3NBIHZZKYPD56MODMLCWX2O5STFY)

#### <span id="page-4-0"></span>1.2.4 Verlage

Oft ist auch die gezielte Suche auf den online-Portalen der Verlage gewinnbringend. Viele Verlage bieten kostenfreie Downloads von Artikel, didaktischem Material oder Karten.

Fündig werden Geographen beispielsweise auf folgenden Seiten:

- http://www.diercke.de
- http://www.westermann-fin.de
- http://www.springer.com
- https://www.utb.de/

#### <span id="page-4-1"></span>1.2.5 Allgemeine Hinweise

- Möglichst präzise Stichworte ergeben eine engere Trefferauswahl, verfehlen jedoch oft grundlegende Werke. Lesen Sie sich deshalb in vielversprechende Literatur ein und nutzen Sie, falls vorhanden, das Inhaltsverzeichnis in der Trefferliste des Rechercheportals.
- Literaturlisten von Aufsätzen sind oft ergiebig und bieten Ansatzpunkte zur weiteren Recherche.
- Beginnen Sie nicht zu spät mit der Literaturrecherche. Viele Werke sind während der Semesterferien dauerhaft entliehen und vorgemerkt.
- Bitte beachten Sie, dass es zu den meisten Themen unterschiedliche Ansätze und Theorien gibt. Verschaffen Sie sich deshalb einen Überblick über verschiedene Standpunkte, um nicht einseitig zu schreiben.
- Beziehen Sie wenn möglich vom Dozenten/Betreuer zum Thema veröffentlichte Literatur mit ein. Eine wissenschaftliche Arbeit vorbereiten: Suchen und Finden
- Achten Sie auf das Erscheinungsjahr. Verwenden Sie die neueste Literatur, sofern dies möglich ist.
- Die Recherche im Internet KANN (ergänzend!) hilfreich sein. Achten Sie in jedem Falle auf die Glaubwürdigkeit der Quelle. Hochschulportale mit Veröffentlichungen der Hochschule sind oft ergiebig, Wikipedia hingegen eignet sich lediglich für einen ersten schnellen Überblick und sollte unter keinen Umständen zitiert werden.
- Wie viel Literatur brauche ich für eine Hausarbeit? Quantität sagt in diesem Falle nichts über Qualität aus. Ein einziger Artikel kann ergiebiger sein als ein ganzer Sammelband. Eine gute

Hausarbeit berücksichtigt jedoch verschiedene Ansichten aus der Literatur, was mit entsprechender breiter Lektüre einhergeht. Im Zweifelsfall gilt auch hier das, was mit dem Betreuer der Arbeit besprochen wurde.

- Eine gute Hausarbeit zeichnet sich nicht durch Aneinanderreihung von Erkenntnissen aus der Forschung aus, sondern durch deren sinnvolle Verknüpfung, Beleuchtung aus speziellen Blickwinkeln und eigener Reflexion.
- In den vergangenen Jahren wurden zahlreiche Titel als ebooks zur Verfügung gestellt. Dies betrifft insbesondere Literatur des Springer Verlags und UTB. Dieser können beispielsweise über den PH Bibkatalog gesucht und über den dort angegebenen Link heruntergeladen werden.

#### <span id="page-5-0"></span>1.3 Gelesenes wiederfinden: Exzerpieren

Ein Exzerpt ist ein Protokoll des eigenen Lesevorgangs. Es hilft so den Überblick über die Gesamtliteratur zu behalten und vereinfacht die Arbeit mit dieser. Wichtig für das Exzerpieren ist die Fragestellung der Arbeit, in deren Zusammenhang der Text gelesen wird. Generell muss jeder Schreiber die persönlich ertragreichste Form des Exzerpierens finden. Grundlegende Inhalte können sein:

- Komplette biographische Angaben des Textes
- Nutzung von Schlagworten
- Zitate
- Kommentare
- Querverweise
- Genaue Seitenangabe

Der anfängliche Aufwand des schriftlichen Exzerpierens zahlt sich vor allem bei umfangreichen und längeren Arbeiten aus.

Ein Exzerpt ist vor allem dann sinnvoll, wenn die Zitate korrekt und die Formulierungen wissenschaftlich sind. So erspart man sich doppelte Arbeit. Ein mögliches Exzerpt könnte wie folgt aussehen:

> Literaturverwaltung: Viele Exzerpte können auch im späteren Studienverlauf von Nutzen sein. Ordnen Sie Ihre Exzerpte zur Aufbewahrung nach Autor oder Thema oder arbeiten Sie mit einem Literaturverwaltungsprogramm Bspw.: Citavi.

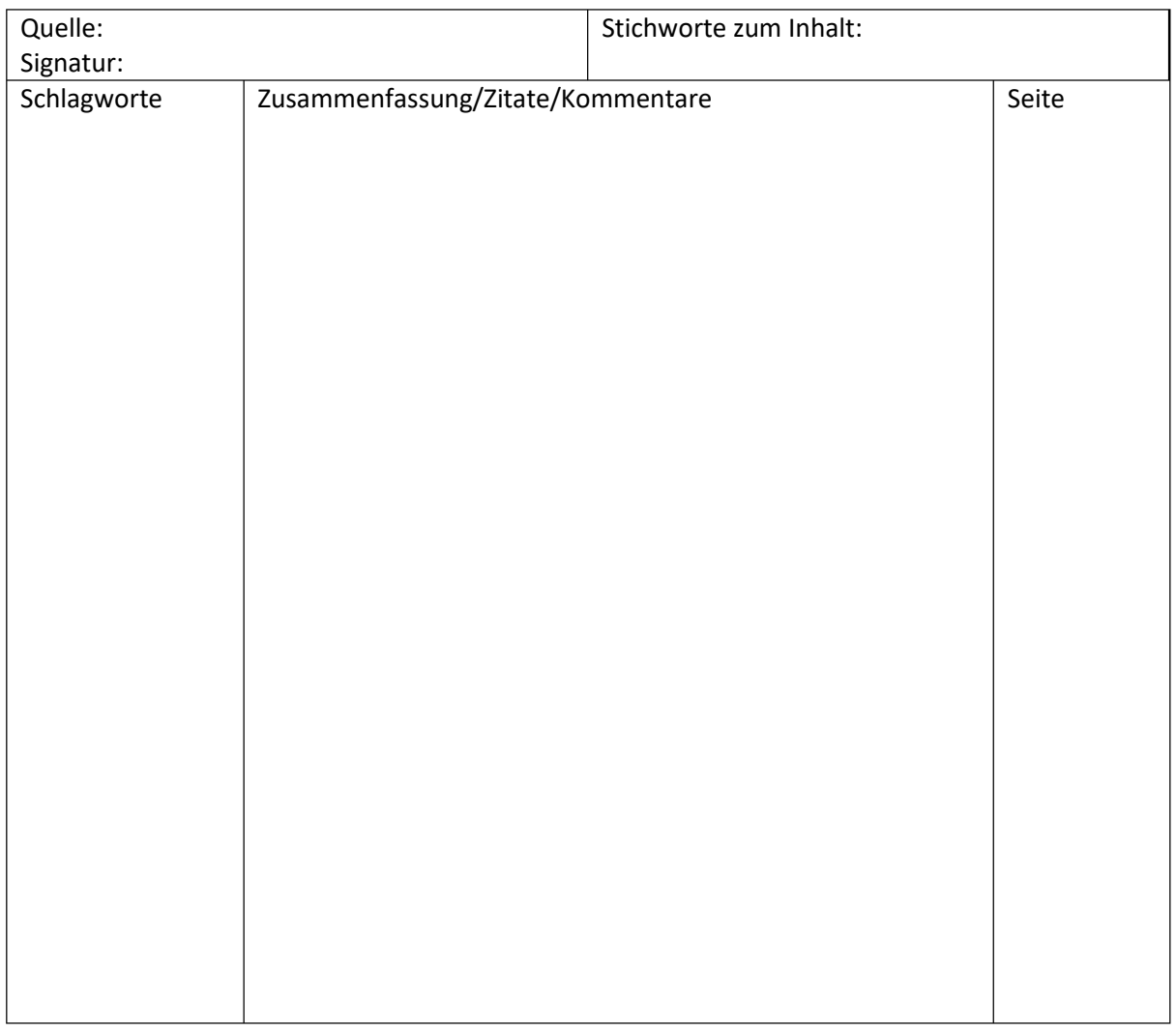

# <span id="page-6-0"></span>2 Eine wissenschaftliche Arbeit gestalten: Gliedern und Strukturieren

#### <span id="page-6-1"></span>2.1 Grundlagen wissenschaftlichen Arbeitens

(nach U. OHL, S. MAYER: Einführung in die Geographie und ihre Didaktik)

#### Reliabilität

- Zuverlässigkeit im Sinne von Wiederholbarkeit bzw. Stabilität.
- Gleiche Ergebnisse bei Wiederholung der Untersuchung unter gleichen Bedingungen?

#### Validität

- Eignung einer Methode im Hinblick auf die Fragestellung.
- Inwiefern misst die Methode das, was sie messen soll?
- Inwieweit trifft es zu, dass X Y beeinflusst?

2 Eine wissenschaftliche Arbeit gestalten: Gliedern und Strukturieren

#### Objektivität

- Antworten/Ergebnisse müssen unabhängig vom Prüfer/Wissenschaftler sein.
- keine Wünsche, Meinungen, Neigungen, spezifische Interessen, Vorurteile, unbelegte Zuschreibungen.

#### <span id="page-7-0"></span>2.2 Gliedern

#### <span id="page-7-1"></span>2.2.1 Die Vorgliederung

(in Anlehnung an: KRAAS, F., STADELBAUER, J. (2000): Fit ins Geographie-Examen, Stuttgart, Leipzig, Wiesbaden.)

Nach der Sichtung der Literatur ist es ratsam den Inhalt der Hausarbeit zu planen und seine Gedanken schriftlich zu fixieren. Dies geschieht in der Vorgliederung der Arbeit. In dieser wird die Struktur der Arbeit in ihrem Dreischritt Einleitung-Hauptteil-Schluss, der Argumentationsverlauf und die Schwerpunktsetzung sichtbar. Achten Sie auf die quantitative Gewichtung der inhaltlichen Aspekte. Dem Hauptteil der Arbeit, die Beantwortung der Fragestellung, sollte ein entsprechend großer Anteil des Textumfangs eingeräumt werden. Planen Sie also im Voraus mit Hilfe der Vorgliederung die inhaltliche Schwerpunktsetzung und füllen Sie die Gliederungspunkte schließlich mit Inhalt.

Auf Grundlage der Vorgliederung entsteht letztlich auch die Endgliederung, das Inhaltsverzeichnis. Dieses ist mehr als nur ein Wegweiser durch die Arbeit. An ihm wird die gedankliche Tiefe der Bearbeitung und Ihre Fähigkeit zur Strukturierung von komplexen Zusammenhängen sichtbar. Finden Sie für die Gliederungspunkte entsprechend aussagekräftige und präzise Formulierungen.

#### <span id="page-7-2"></span>2.2.2 Die Endgliederung, das Inhaltsverzeichnis

Durch die stilistische Überarbeitung der Vorgliederung entsteht das Inhaltsverzeichnis der wissenschaftlichen Arbeit. Das Inhaltsverzeichnis dieser Handreichung kann als Orientierung genutzt werden. Benutzen Sie bitte stets eine automatische Inhaltsverzeichnisfunktion wie sie die meisten Textbearbeitungsprogramme, beispielsweise Microsoft Office Word, anbieten. Definieren Sie dafür Überschriften über die Formatvorlagen.

Für das Inhaltsverzeichnis gelten folgende formale Kriterien:

- Die numerische Ordnung in Haupt- und Unterpunkte
- Die ausschließliche Verwendung arabischer Zahlzeichen (Dezimalklassifizierungs-System)
- Die Seitenzahlen sind immer rechtsbündig
- Anhang und Literaturverzeichnis stellen keinen eigenständigen Punkt dar
- Eine Untergliederung benötigt immer mind. zwei Unterpunkte
- Vermeiden Sie wenn möglich eine Untergliederung mit mehr als drei Stellen Eine wissenschaftliche Arbeit gestalten: Gliedern und Strukturieren

### Formatvorlagen:

Ŧ

Formatvorlagen können unter dem Tab "Start" gefunden werden. Es gibt bereits vorgefertigte Formatvorlagen für den Standardtext, Titel und Überschriften. Mit Rechtsklick auf die Formatvorlage und dem Anklicken der Option "Ändern", können Formatvorlagen auf die eigenen Bedürfnisse oder Vorgaben angepasst werden.

#### <span id="page-8-0"></span>2.3 Strukturieren

#### <span id="page-8-1"></span>2.3.1 Die klassische fünf-Punkte Struktur

Grob lässt sich eine Arbeit mit einem empirischen Teil wie folgt strukturieren:

- 1. Einleitung
- 2. Stand der Forschung
- 3. Methodik
- 4. Ergebnisse und Interpretation
- 5. Zusammenfassung

Dies ist vor allem für eine Arbeit mit einer eigenen Erhebung relevant. Aber auch in Arbeiten von geringerem Umfang ist es ratsam sich an diesem Fünfschritt zu orientieren.

#### <span id="page-8-2"></span>2.3.2 Die Einleitung

- Relevanz des Themas
- Begründung, warum das Thema bearbeitet werden sollte
- Fragestellung/ Zielsetzung
- Vorgehensweise
- Arbeitshypothesen und Zielsetzung begründen
- Darlegung der Methoden

#### <span id="page-8-3"></span>2.3.3 Der Hauptteil

Essenzieller Bestandteil des Hauptteils ist die Interpretation der Befunde. Beschränken Sie sich nicht auf eine rein deskriptive Darstellung. Je nach Themenschwerpunkt und Fragestellung ergeben sich verschiedene Möglichkeiten der Gestaltung des Hauptteils.

#### Eine chronologische Vorgehensweise

- Besonders bei Fragestellungen auf Grundlage historischer Entwicklungen.
- Vergleichende Arbeiten im Sinne einer Gegenüberstellung erst nach Darstellung der Einzelaspekte.
- Chronologisch = schrittweises Bearbeiten bestimmter Themen.

#### 2 Eine wissenschaftliche Arbeit gestalten: Gliedern und Strukturieren

#### Deduktive Vorgehensweise

- "Vom Allgemeinen zum Besonderen" oder "Vom Größeren zum Kleineren".
- → Vom Klima über Passatzirkulation zum Monsun.

#### Induktive Vorgehensweise

- "Vom Besonderen zum Allgemeinen".
- speziellere Ergebnisse in einen größeren Zusammenhang einordnen.

→ Vom Monsun über Passatzirkulation zum Klima.

#### Der Vergleich

(In Anlehnung an BELZNER, F. (1979): Textvergleich. In: STADLER (Hrsg.): Das Abitur-Wissen, Frankfurt am Main)

Vergleicht man zwei Gegenstände, so beginnt man mit einer isolierten Darstellung des ersten Gegenstandes. Anschließend wird Gegenstand 2 unter ständigem Bezug auf Gegenstand 1 vorgestellt. Im dritten Teil erfolgt eine Zusammenfassung oder Vertiefung der in Teil 2 erfassten Ergebnisse.

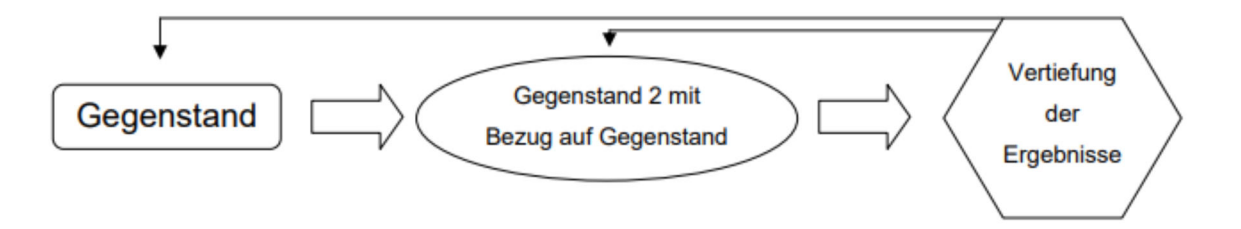

Eine weitere Möglichkeit ist der direkte Vergleich eines Aspektes des ersten Untersuchungsgegenstandes mit einem Aspekt des zweiten Untersuchungsgegenstandes. Dies erlaubt einen sehr analytischen Zugang, man darf jedoch nicht den Gegenstand als Ganzes aus dem Auge verlieren und wahllos Teile herausgreifen (vgl. BELZNER 1997, S. 205).

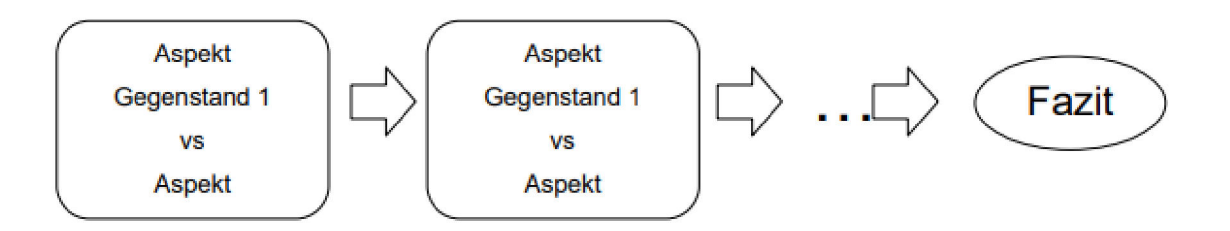

Einem Vergleich sollte jedoch, unabhängig von dem verwendeten Schema, stets eine einleitende Einordnung der Untersuchungsgegenstände voran gehen.

#### <span id="page-10-0"></span>2.3.4 Der Schluss

- Zusammenfassung der Ergebnisse
- Persönliche Stellungnahme
- Auf Ausgangsfrage Bezug nehmen

aufgeworfene Fragestellung beantworten darauf Bezug nehmen. Lesen Sie Einleitung und Schluss direkt hintereinander, Der Schluss sollte die in der Einleitung

- Offene Fragen konnte die Fragestellung eventuell nicht beantwortet werden? Warum? Auch um dies zu überprüfen. dies ist ein Ergebnis.
- Ausblick

# <span id="page-10-1"></span>3 Eine wissenschaftliche Arbeit schreiben: stilistisch formal

#### <span id="page-10-2"></span>3.1 Sprache und Stil

(in Anlehnung an BÜNTIG, K.-D., BITTERLICH, A., POSPIECH, U. (2006): Schreiben im Studium mit Erfolg. Ein Leitfaden, Berlin.)

Schreiben in einer wissenschaftlichen Arbeit berücksichtigt Schriftsprache, der Fachsprache und der Wissenschaftssprache:

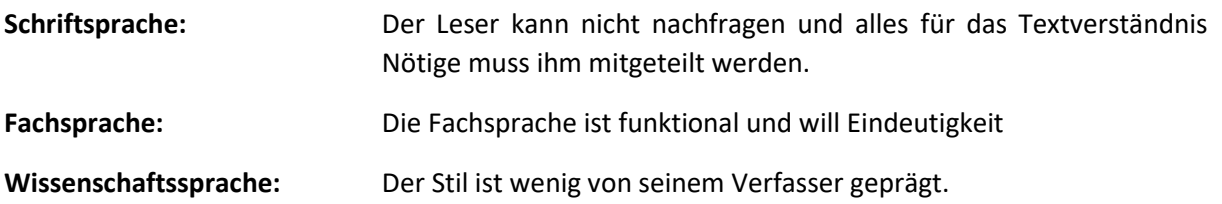

Das bedeutet:

- Benutzen Sie Fachtermini.
- Schreiben Sie korrekt und nicht in Umgangssprache.
- Schreiben Sie verständlich und nachvollziehbar (keine zu langen und verschachtelten Sätze).
- Formulieren Sie objektiv und subjektunabhängig (emotionsfrei/Metapher-frei).

Wissenschaftlich Schreiben bedeutet nicht kompliziert zu schreiben, das Gegenteil ist der Fall. Auch in publizierter Literatur findet sich eine Vielzahl von Negativbeispielen. Schreiben sie anspruchsvoll und authentisch.

• Wenn Sie zitieren, machen Sie deutlich, dass Sie die Gedanken eines anderen formulieren, wahren Sie Distanz. Eine wissenschaftliche Arbeit schreiben: stilistisch und formal

#### <span id="page-10-3"></span>3.2 Zitieren

Es gibt diverse mögliche Zitierstile, welche eigene Merkmale aufweisen, die für eine korrekte Zitation berücksichtigt werden müssen. Zu diesen Zitierstilen gehören bspw. Oxfort und APA. Wird in einem Fach eine Zitierweise vorgegeben, muss diese für die entsprechende Arbeit verwendet werden. Im Fach Geographie der PH Heidelberg wird die unten aufgeführte Zitierweise verwendet. Dies kann sich von anderen Fächern der PH Heidelberg unterscheiden. In jedem Fall ist es wichtig, innerhalb einer Arbeit bei einem ausgewählten Zitierstil zu bleiben.

Für eine vereinfachte Literaturorganisation können Hilfsprogramme wie Citavi verwendet werden. Die PH Heidelberg stellt die Verwendung von Citavi kostenfrei zur Verfügung.

In einem wissenschaftlichen Text gibt es drei Wissenskategorien:

- Allgemeinwissen
- eigene Ideen
- Ideen und Erkenntnisse aus der Forschung/von anderen Personen

Auf publizierte Ideen, Erkenntnisse und Untersuchungsergebnisse besteht eine Art Copyright. Bezieht man sich also auf fremde Ergebnisse oder Ideen, so muss dies kenntlich gemacht werden. Eigene Ideen und allgemeingültige Tatsachen brauchen nicht zitiert zu werden, wobei die Grenze zwischen Allgemeinwissen und Spezialwissen dabei oft nicht explizit festgelegt ist.

Es wird grob zwischen zwei verschiedenen Zitierweisen unterschieden:

Direktes Zitat vs. sinngemäßes Zitat

- Übernehmen Sie eine Passage unverändert und wortgetreu aus dem Originaltext, so spricht man von einem direkten Zitat. Der entsprechende Textabschnitt steht in Anführungszeichen.
- Geben Sie den Inhalt eines Textes nur sinngemäß wieder und passen ihn an Ihren Text an, so sprich man von einem sinngemäßen Zitat oder einer Paraphrase. Die sinngemäß zitierte Passage wird nicht in Anführungszeichen gesetzt. Achten Sie darauf die inhaltliche Aussage des Autors in ihrem Sinn nicht zu verändern.

Nun verdeutlichen Sie an zwei verschiedenen Stellen, dass Sie diesen Textabschnitt zitiert haben. Zum einen durch den Vollbeleg im Literaturverzeichnis. Der Vollbeleg beinhaltet alle relevanten Daten die der Leser benötigt um die Literatur bei Bedarf finden zu können. Genauere Angaben zur formalen Gestaltung des Literaturverzeichnisses finden Sie im Abschnitt 4.1. l

Zum anderen durch den Kurzbeleg. Dieser folgt direkt im Fließtext unmittelbar auf jedes Zitat und verweist als Kurzfassung auf den Vollbeleg.

Der Kurzbeleg ist wie folgt aufgebaut:

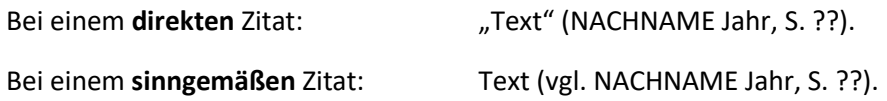

Ist die zitierte Passage im Originaltext seitenübergreifend, so ergänzen Sie die Seitenzahl entsprechend mit f. oder ff.. Der Name des Autors wird in Kapitälchen geschrieben. Markieren Sie dazu den Namen, drücken Sie die Tastenkombination Strg+D und setzen einen Haken neben Kapitälchen. Steht der Beleg wie hier beschrieben im Fließtext direkt hinter dem Zitat, so spricht man von der sozialwissenschaftlichen Zitierweise (im Gegensatz zu der geisteswissenschaftli-

chen Zitierweise mit Fußnoten). Bitte verwenden Sie in wissenschaftlichen Arbeiten der Geographie ausschließlich die sozialwissenschaftliche Zitierweise. Zudem existieren weitere Möglichkeiten der Gestaltung der Kurzbelege. Bitte verwenden Sie auch in diesem Falle stets die hier dargestellte Form und dies konsequent für Ihr gesamtes Dokument.

Der Kurzbeleg (Nachname Jahr, S. ??)

 $(1)$ 

Einige Beispiele und Sonderformen:

#### Originaltext:

"Die flüssige, relativ fließfähige Lava ergießt sich unter dem Einfluß der Schwerkraft auf die Flanken des Vulkanbaus und bedient sich dabei meist einer bereits vorhandenen Talmulde. Der geschmolzene Zustand setzt eine erhöhte Temperatur des Magmas voraus. Diese kann auf dreierlei Weise bestimmt werden. Zum einen ist eine direkte Messung mit Hilfe eines Thermoelements, das in die schmelzflüssige Lava getaucht wird, möglich, das ist allerdings recht gefährlich. Zum anderen bringt eine Thermometrie über die Infrarotstrahlung, die von dem Lavastrom ausgesandt wird, ebenfalls verläßliche Resultate. Schließlich bleiben bei erloschenen Vulkanen nachträglich angestellte Berechnungen, die von den chemischen Zusammensetzungen der Minerale und Gläser ausgehen, die einzig mögliche Methode." Eine wissenschaftliche Arbeit schreiben: stilistisch und formal

#### Eintrag im Literaturverzeichnis (Vollbeleg):

BARDINTZEFF, J.-M. (1999): Vulkanologie, Stuttgart.

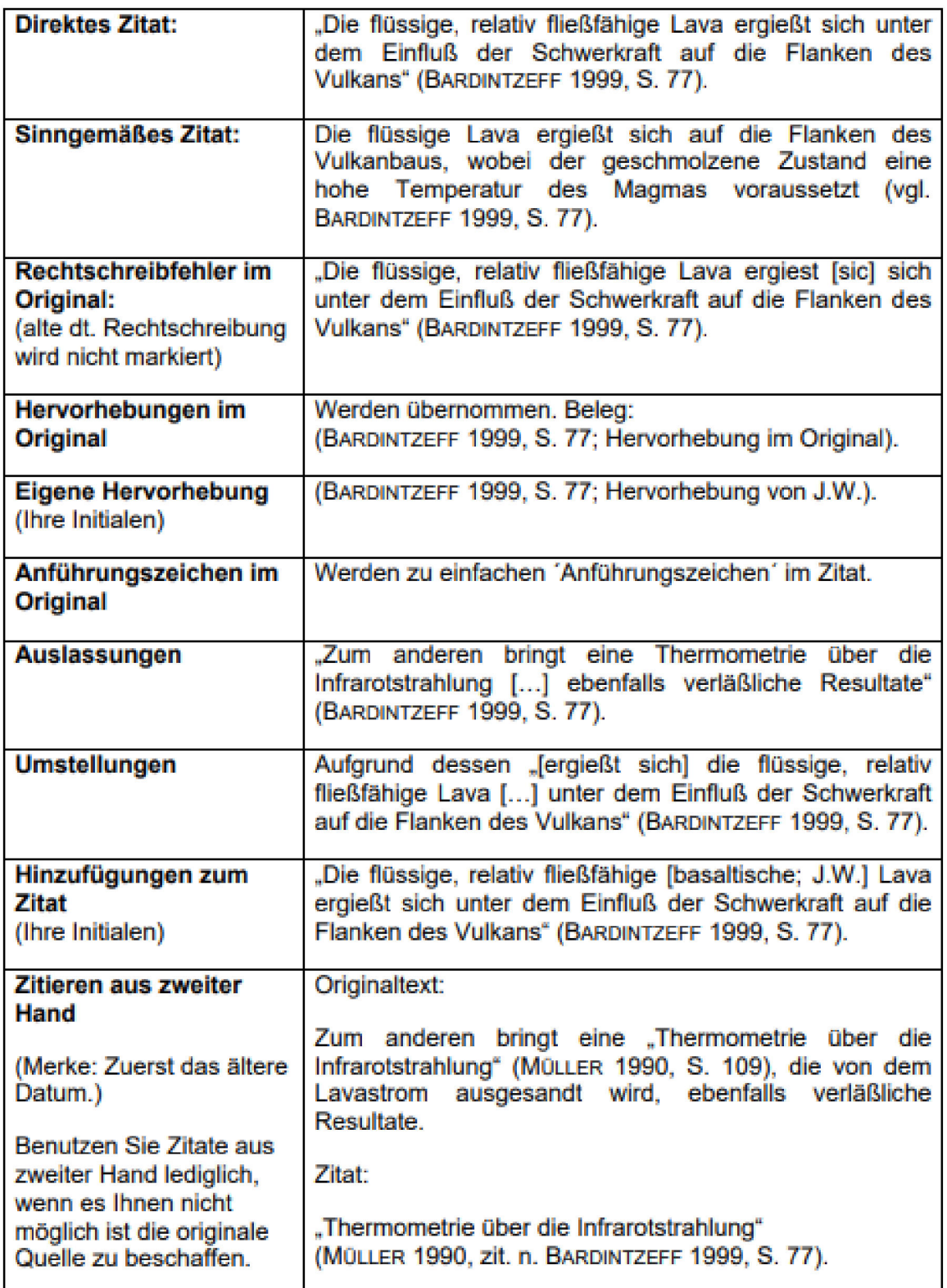

<span id="page-13-0"></span>3.3 Nachweise für Karten, Abbildungen und Fotografien

(nach: U. Ohl, S. Mayer: Einführung in die Geographie und ihre Didaktik)

#### Beispiele für Quellennachweise für unveränderte Übernahme

- Ausschnitt aus Top. Karte 1:50 000, L 7918 Landesvermessungsamt Baden-Württemberg 1980.
- übernommen aus WILLENBRINK 2003, S. 27

Lede Abbildung und jede Grafik muss mit dem Text verknüpft sein (Abb. 2 zeigt deutlich, dass).

#### Beispiele für Quellennachweise für veränderte Übernahme

- Kartengrundlage LVA Baden-Württemberg 1999, ergänzt durch eigene Kartierung 2004.
- übernommen aus WILLENBRINK 2003, S. 27, ergänzt durch eigene Erhebungen.

Beispiele für Quellennachweise für eigene Karten und Abbildungen / Fotografien

- Eigener Entwurf.
- Eigener Entwurf. Datengrundlage: Staatl. Landesamtes Baden-Württemberg 1998.
- Eigene Aufnahme. Verzeichnisse einer wissenschaftlichen Arbeit

## <span id="page-14-0"></span>4 Verzeichnisse einer wissenschaftlichen Arbeit

#### <span id="page-14-1"></span>4.1 Bibliographische Angaben im Literaturverzeichnis

Beachte: Jede im Literaturverzeichnis aufgeführte Quelle muss für den Text Verwendung gefunden haben, sprich zitiert worden sein.

#### Monographie:

#### **Autor (Jahr): Titel der Monographie, Ort.**

SCHÖNWIESE, C.-D. (1992): Klima im Wandel, Stuttgart.

#### Sammelband:

#### **Autor (Jahr): Titel des Beitrages. In: Autor (Hrsg.): Titel des Sammelbandes, Ort, S. ??-??.**

PAUL, W. (1972): Geologie. In: REICHELT, G. (Hrsg.): Die Baar, Wanderungen durch Landschaft und Kultur, Villingen, S. 25-67.

#### Beitrag aus einer Schriftenreihe:

**Autor (Jahr): Name des Beitrages. Name der Reihe, Bd: ??, Ort, S. ??.**

OBERDORFER, E. (1931): Die Postglaziale Klima- und Vegetationsgeschichte des Schluchsees (Schwarzwald). Berichte der naturforschenden Gesellschaft zu Freiburg i. Br., Bd. 31, Freiburg i. Br., S. 1-85.

#### Beitrag aus Zeitschriftenartikel:

#### **Autor (Jahr): Titel des Aufsatzes. In: Titel der Zeitschrift, Jg. ??, H. ??, S. ????.**

REISS, M. u.a. (1992): Die Behandlung des systematischen Fehlers bei Niederschlagsmessungen. In: Meteorologische Zeitschrift, Jg. 1, H. 1, S. 51-58.

#### Internetquelle:

#### **Autor (Jahr): Titel des Aufsatzes. Online in: http://www.... [Datum].**

SIEGMUND, A. (2010): Beispieltitel. Online in: http://www.phheidelberg.de/org/allgemein/geo\_forschung\_entwicklung.0.html [15.10.2010].

#### Weiteres:

- Gibt es 2 oder 3 Autoren bzw. Herausgeber, so werden sie in der Reihenfolge angeführt, in der sie auch auf dem Titelblatt des Buches oder im Titel des Aufsatzes erscheinen, wobei sie durch ein Semikolon abgetrennt werden.
- Bei mehr als 3 Autoren oder Orten kürzt man ab: erster Name bzw. Ort, gefolgt von u.a.
- Titel immer in alphanumerischer Reihenfolge angeben.
- Titel derselben Person nach Jahreszahlen aufsteigend ordnen.
- Mehrere Veröffentlichungen einer Person aus demselben Jahr werden alphabetisch nach dem Titelanfang sortiert, die Jahreszahl wird entsprechend der Reihenfolge um a, b, c, … ergänzt, auch im Überprüfen Sie auch Kurz- und Vollbelege Kurzbeleg auf Fehler.

Überprüfen Sie auch Kurzund Vollbelege auf Fehler.

#### <span id="page-15-0"></span>4.2 Das Abbildungs- und Tabellenverzeichnis

Das Abbildungsverzeichnis ermöglicht dem Leser schnell und direkt auf in der Arbeit verwendete Abbildungen zuzugreifen. Dies empfiehlt sich vor allem bei umfangreichen Arbeiten, bei kleineren Hausarbeiten hingegen kann man oft auf ein Abbildungsverzeichnis verzichten. Das Abbildungsverzeichnis folgt direkt auf das Inhaltsverzeichnis. Generell ist jede Abbildung in einer Hausarbeit mit einer Überschrift versehen (z.B. Abb. 1: Überschrift). Im Abbildungsverzeichnis finden sich die Abbildungsnummer, die Überschrift und die Seitenzahl wieder. In umfangreicheren wissenschaftlichen Arbeiten wird zudem zwischen einem Abbildungs- und einem Tabellenverzeichnis unterschieden.

#### Beispiel:

![](_page_15_Picture_167.jpeg)

#### Abb. 3: Mittelwerte der monatlichen relativen Luftfeuchtigkeit S. 7

#### <span id="page-16-0"></span>4.3 Das Anhangsverzeichnis

Der Anhang wird als letztes der Arbeit "angehängt". Das Anhangsverzeichnis wird entsprechend dem Anhang vorausgestellt, wie das Inhaltsverzeichnis der Arbeit. In umfangreicheren Arbeiten ist es auch möglich den Anhang getrennt vom Hauptwerk herauszugeben. Die Titel werden mit Großbuchstaben und Seitennummer aufgeführt.

#### **Beispiel:**

![](_page_16_Picture_188.jpeg)

…

## <span id="page-16-1"></span>Formale Kriterien

Alle Formalia, Verzeichnisse und die Gestaltung des Deckblattes hängen vom Ausgewählten Zitierstil ab. Im Falle der Abteilung Geographie werden die hier vorgestellten Formalia, Deckblattvorlage etc. vorgegeben.

- 1,5-zeilig, Blocksatz, Schriftgröße 12 (bitte nur eine Schriftart verwenden).
- Für Überschriften eine größere Schrift verwenden (14pt) und einen angemessenen Abstand zum vorhergehenden Text einhalten (z. B. eine Zeile).
- Rand oben/unten/links 2cm, rechts zu Korrekturzwecken 2,5 cm.
- Blätter nur einseitig bedrucken.
- Seitenzahl in Fußnote rechts oben, Inhaltsverzeichnis = 1.
- Fußnoten mit hochgestellter Ziffer fortlaufend gekennzeichnet.
- Zahlen bis sieben ausschreiben.
- Hervorhebungen kursiv.
- Objektsprachliches kursiv ("über ein Wort": Die Farbe Rot, Das Substantiv Haus).
- Längere direkte Zitate müssen eingerückt werden, sind einzeilig und haben eine kleinere Schriftgröße (z.B. 11pt).
- Verzichten Sie in einer Arbeit von geringem Umfang auf ein persönliches Vorwort.
- Kopfzeile (10pt) mit Kapitelüberschrift des jeweiligen Kapitels.

Rechtschreibfehler sind eine unnötige Fehlerquelle. Lassen Sie Ihren Text von mindestens zwei Personen auf Fehler überprüfen. Es ist auch sinnvoll eine Person mit mehr Abstand zum thematischen Inhalt des Textes um die Überprüfung zu bitten.

## <span id="page-17-0"></span>Deckblatt

Vorname, Name Straße, Hausnummer PLZ. Ort Email

Matrikelnummer Studiengang

# *Titel der Hausarbeit*

Veranstaltung (Semester) Dozent

Anlass der Hausarbeit (bspw. "benoteter Hauptseminarschein")

**Pädagogische Hochschule Heidelberg Abteilung Geographie Czemyring 22/11-12 69115 Heidelberg**

# <span id="page-18-0"></span>Erklärung

(Als letzte Seite der Arbeit beifügen)

Ich versichere hiermit, dass ich die Arbeit selbständig und nur mit den angegebenen Hilfsmitteln angefertigt habe und dass alle Stellen, die dem Wortlaut oder dem Sinne nach anderen Werken entnommen sind, durch Angabe der Quellen als Entlehnungen kenntlich gemacht worden sind.

Heidelberg, den \_\_\_\_\_\_\_\_\_\_\_\_\_\_\_\_\_

Unterschrift

Vorname, Name

\_\_\_\_\_\_\_\_\_\_\_\_\_\_\_\_\_\_\_\_\_\_\_\_\_\_\_\_